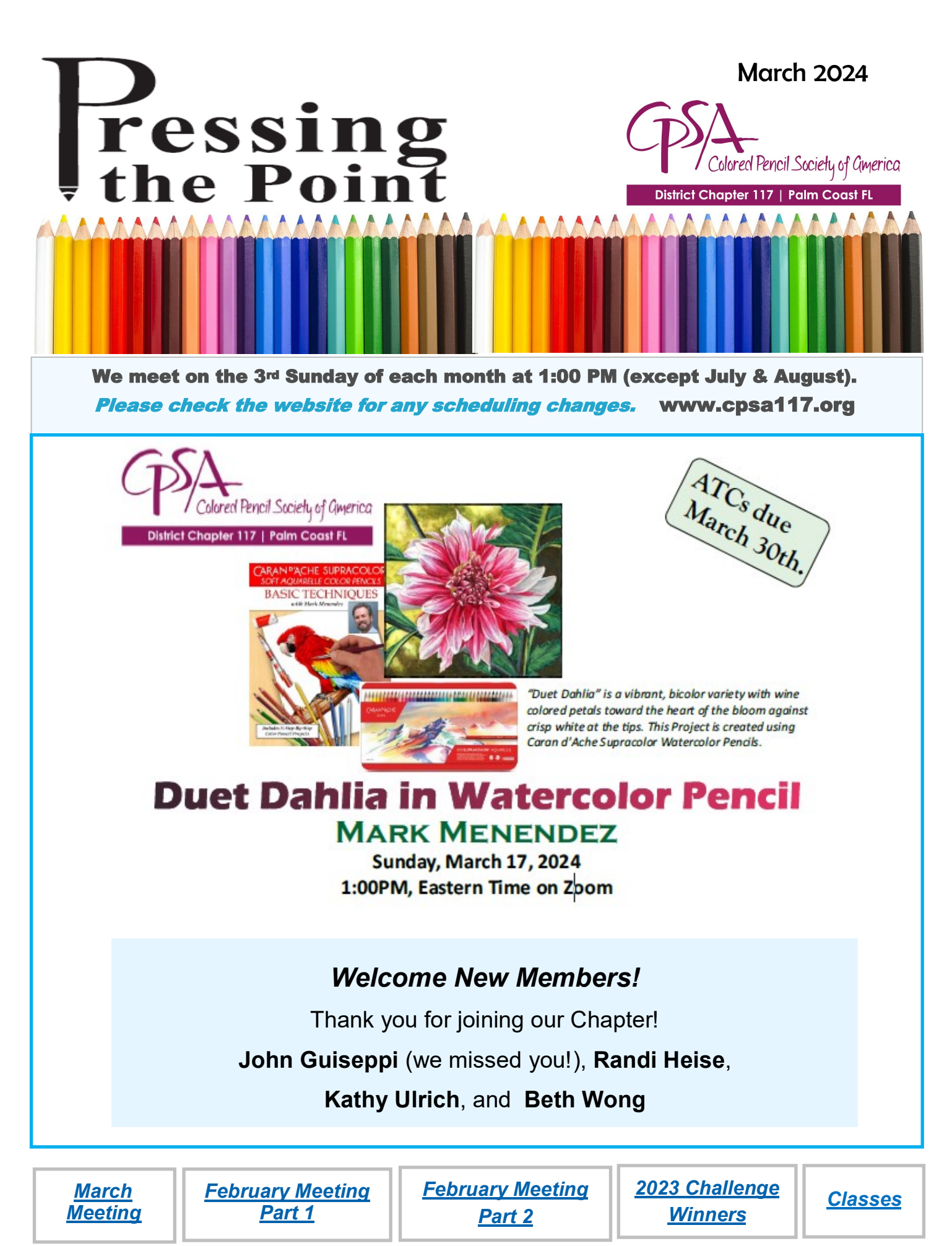

# <span id="page-1-0"></span>*March ~ In like a lion!*

March has started out blustery for most of us, but we are beginning to feel Spring creeping in! Hopefully, our members and their families are safe from flooding and wildfires. But, we can look forward to getting outside for inspiration, a few reference photos, and maybe some plein air opportunities.

**Program** ~ We are so excited to have **Mark Menendez** presenting

the program this month. Mark is going to share his experience with Caran d'Ache Supracolor pencils. This is a departure from working with Prismacolor for 35 years. No surprise, Mark approached the task of comparing the pencils in a methodical manner by creating duplicate drawings, then basing

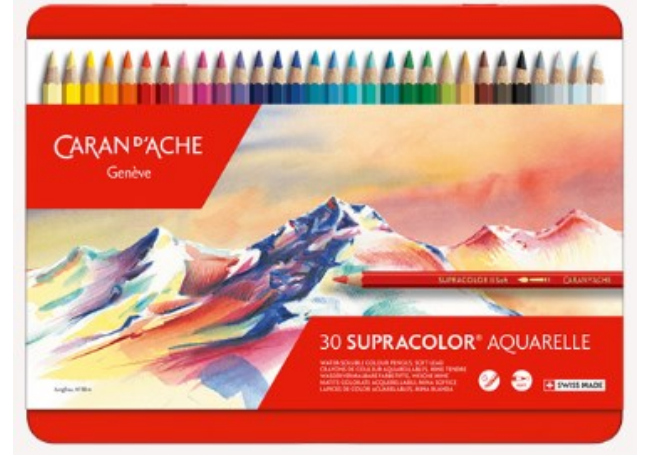

his conclusions on the results. And the added perk is the watercolor application. Mark will share this journey with us.

- **Facebook** ~ We would love to have you join us on Facebook. This is a great forum to share your works in progress. It is an opportunity to share your insights as well as pick up a few tips. We hope to see you there!
- **Trading Card Project** ~ **Kathi Darby** is hosting an art card trading opportunity - deadline **March 31**! She will be sharing the details again.

*We look forward to seeing everyone soon !!*

# **Congratulations 2023 Challenge Winners!**

<span id="page-2-0"></span>The winners for 2023 were announced. First, Pat Lentine did the **drawing**  for the first award — with the help of her darling cat!

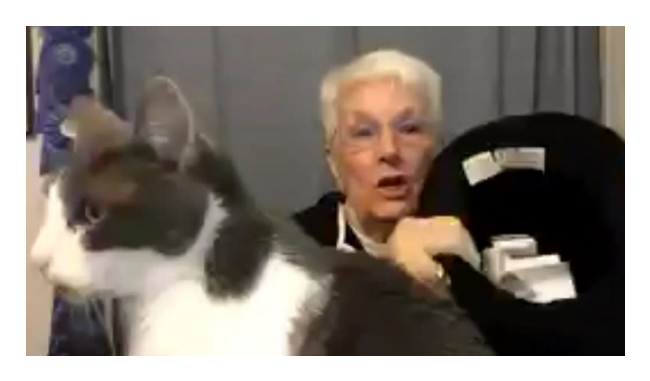

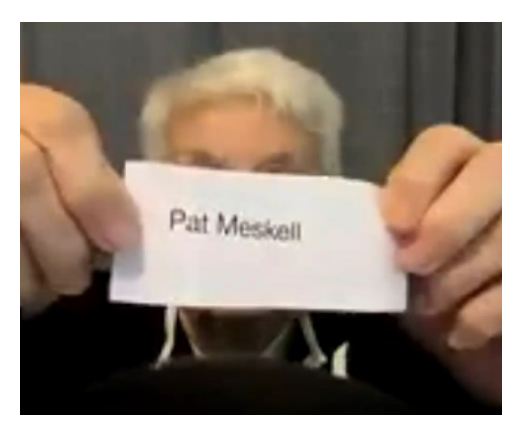

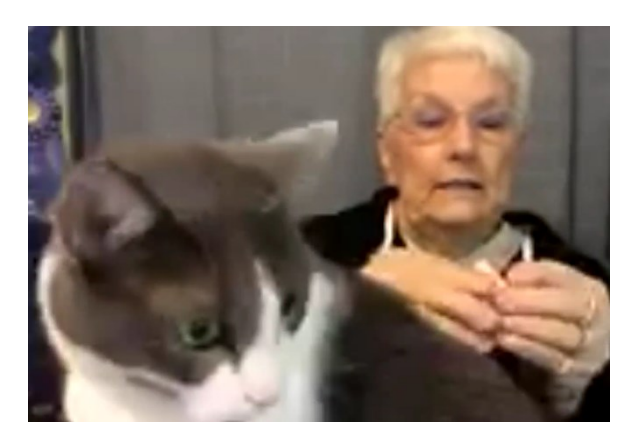

## **And the winner is … Pat Meskell! Congratulations!**

Here is one of Pat's entries, *"Fierce. Loyal, & Strong,"* Gold Challenge.

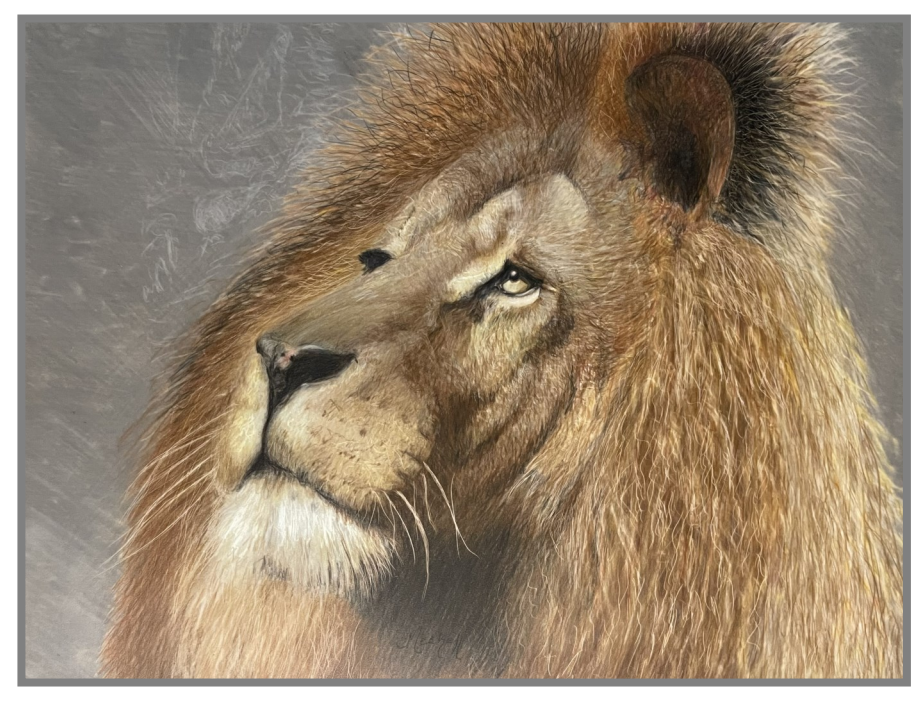

Pat's work is always a pleasure to behold, always creative, detailed, and interesting.

Thank you, Pat, for your several entries!

# **Congratulations 2023 Challenge Winners!**

Then the judged winner was announced  $\sim$ 

## **Congratulations, Gail Clements!**

Many thanks to our judge, **John Robak**, who wrote the following appraisal:

"I chose, for the 2023 challenge winner, the drawing by Gail Clements. It has a strong composition, a dramatic use of complementary colors, and an effective use of contour lines. The placement of the plant center and the butterfly pull the viewer back into the composition, counteracting the outward movement of the leaves. The bold complementary colors create depth, and the red and white on the insect's wings integrate it to the scene. Lastly, contour lines and dramatic light allow the viewer to understand the shapes and movement of the leaves. Well done."

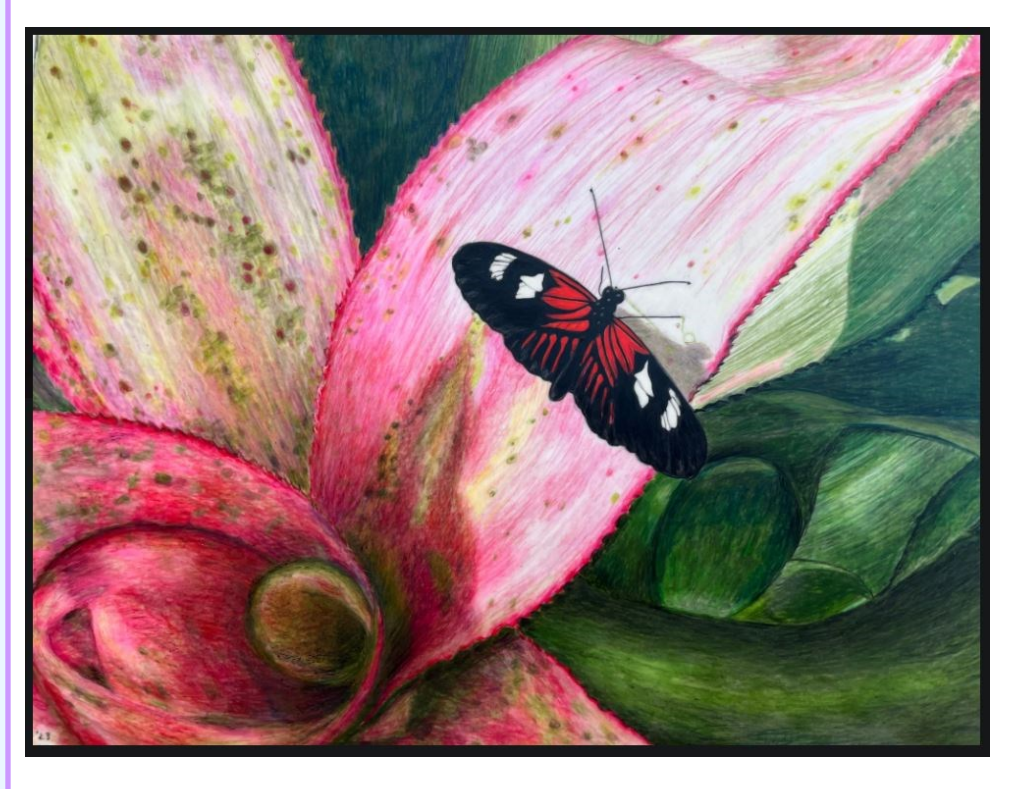

Gail commented that "The reference photo was taken in the Butterfly Conservancy in Key West. I just love butterflies and when it landed on that plant I had to take that picture It was really challenging for me, especially the green leaves. After agonizing over it a long time, I was pretty happy with the result."

We love the result, too, Gail! Congratulations to both winners!

*And thank you to everyone who participated in the 2023 challenges. Your artwork delighted and inspired us and remains on the website as a wonderful memory. Keep creating, everyone!* 

## **Enlarging Reference Photos & Artist Trading Cards**

<span id="page-4-0"></span>This was a dual presentation by **Jo Ann Eurell** and **Kathi Darby**.

Jo Ann led off with a Powerpoint presentation on how to enlarge reference photos. There are many options for doing this. *PosteRazor* is a popular tool that can be downloaded or used online. Takes a raster image and cuts it into pieces; then you can print out and reassemble for a larger image. This app is free!

There other software is available (see the list below). Popular ones besides the *PosteRazor* is *Topaz Labs Gigapixel 7 with AI* (top choice), **Adobe Photoshop,** and *A Sharper Scaling*. It is strongly recommended that you listen to the recording for all the detailed comments.

The use of AI generated images is now a concern for CPSA, with their use prohibited in the International Exhibition. But, this is different from using an AI program to enlarge photos. CPSA has not made any further comment as yet.

For Café uploads, keeping the longest side to 1920 pixels will keep the image under the 5Mb limit.

Jo Ann went online to go deeper into *PosteRazor*, a 5-step process. First, load an input image; then pick the output paper format; define the tiling (overlapping amount, usually .25-inch) to aid piecing the image together; then launch a PDF app and save; finally, print.

*Adobe Photoshop* was covered next. The standard way to enlarge is to go to Image, Image Size, will show the image inches or pixel dimensions (can change to the 1920 side size). Then resample, where you can pick various algorithms. For the demo, Jo Ann picked 36-inches wide; however, the file size becomes quite large (or play with the resolution).

Jo Ann went on to discuss the AI issue as it affects original works. Using *Firefly*, she asked for images of a Shetland Sheep dog on a beach to generate a reference photo. Four images came up, placing a dog picture on a beach background. Now you can do different effects: color or monochromatic, change the lighting, perspective, and so on. Art effects included various paints, watercolor, pen and ink, etc. The regenerated image will come up in the chosen effect. The image becomes similar to a drawing. Also, someone can take an artist's image and then manipulated for their personal use.

# How to **Enlarge Your** Reference **Photos**

Jo Ann Eurell

# **Online Programs**

#### PosteRazor

- https://posterazor.sourceforge.io/
- > PosteRazor cuts a raster image (.jpg, .png, .gif) into<br>pieces which can afterwards be printed out as .pdf<br>pages and assembled into a poster.
- ▶ 4, 8, and 24 bit image color types
- ▶ Various units of measure and various page sizes for output
- $\blacktriangleright$  Free
- Online or download version

## More Software

- Pixelied
- PhotoEnlarger
- $\blacktriangleright$  Fotor
- $\blacktriangleright$  GIMP

 $\textcircled{\scriptsize{0}}\textcircled{\scriptsize{1}}\textcircled{\scriptsize{0}}$ 

- InPixio Photo Maximizer
- Al Image Enlarger
- Reshade Image Enlarger
- ▶ VanceAl Image Enlarger
- SmillaEnlarger
- Kneson Imagener
- IrfanView
- EnlargerPro
- Fotophire Maximizer
- ▶ PhotoZoom Pro
- STOIK Smart Resizer
- ON1 Resize

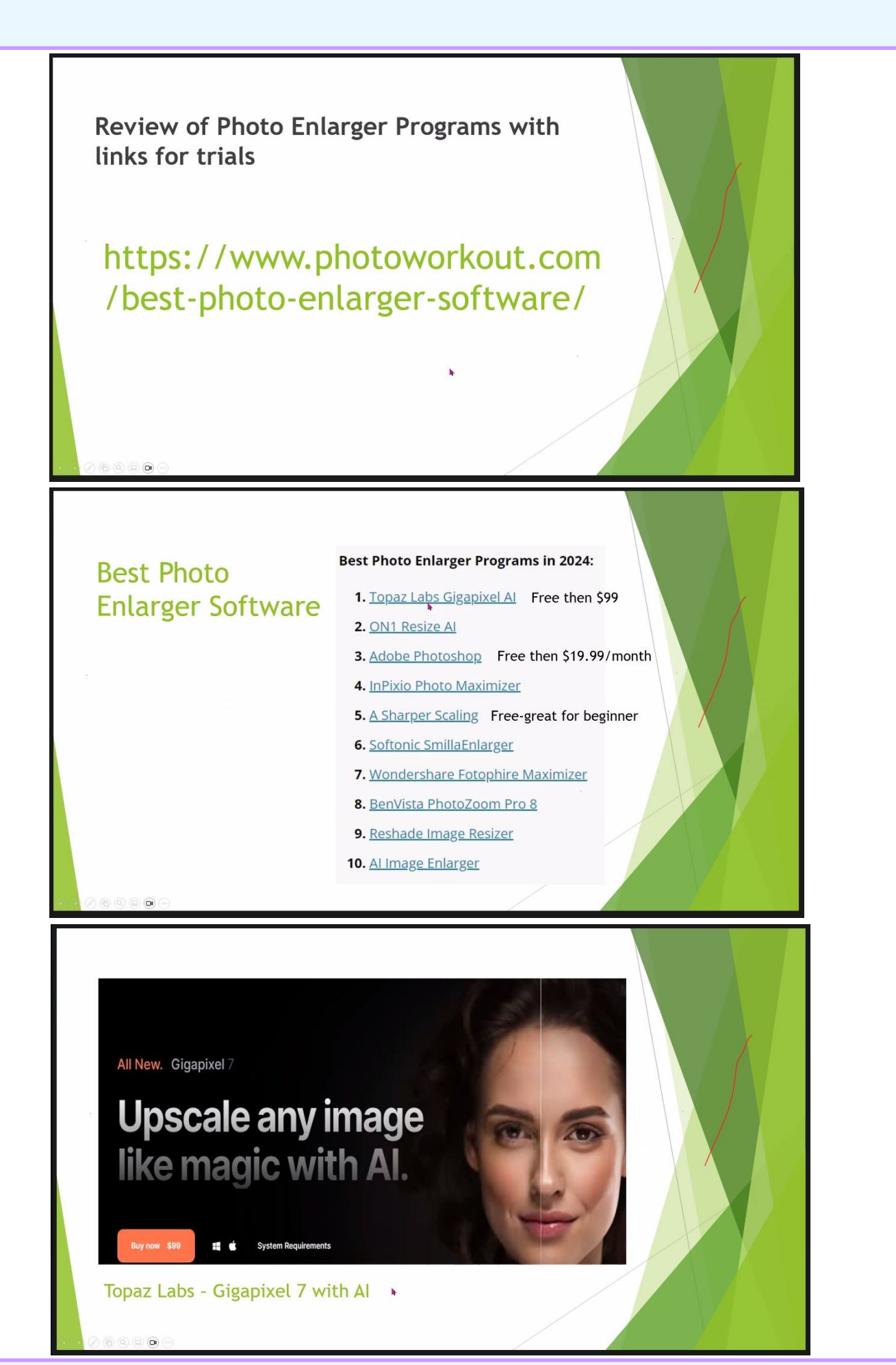

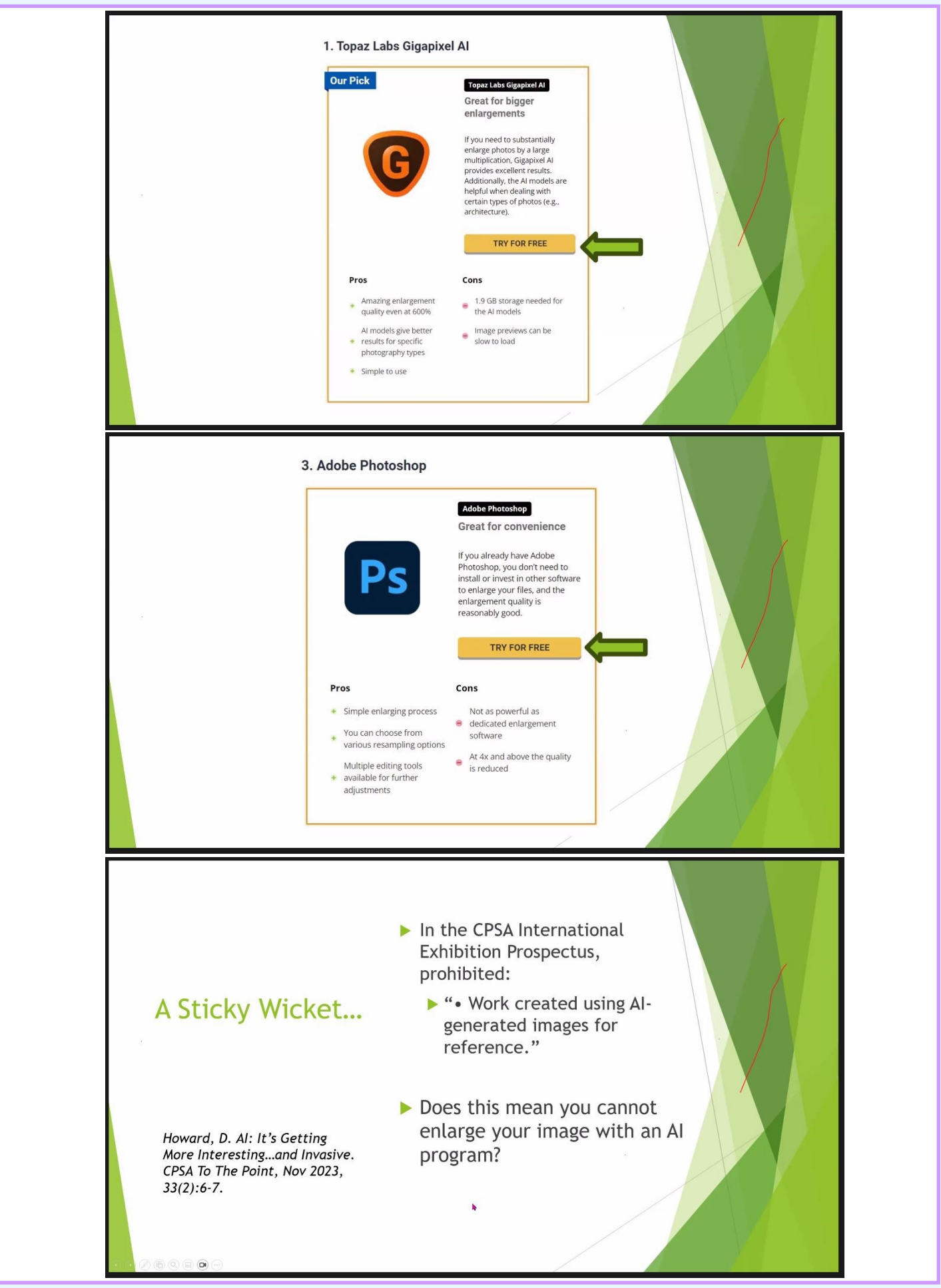

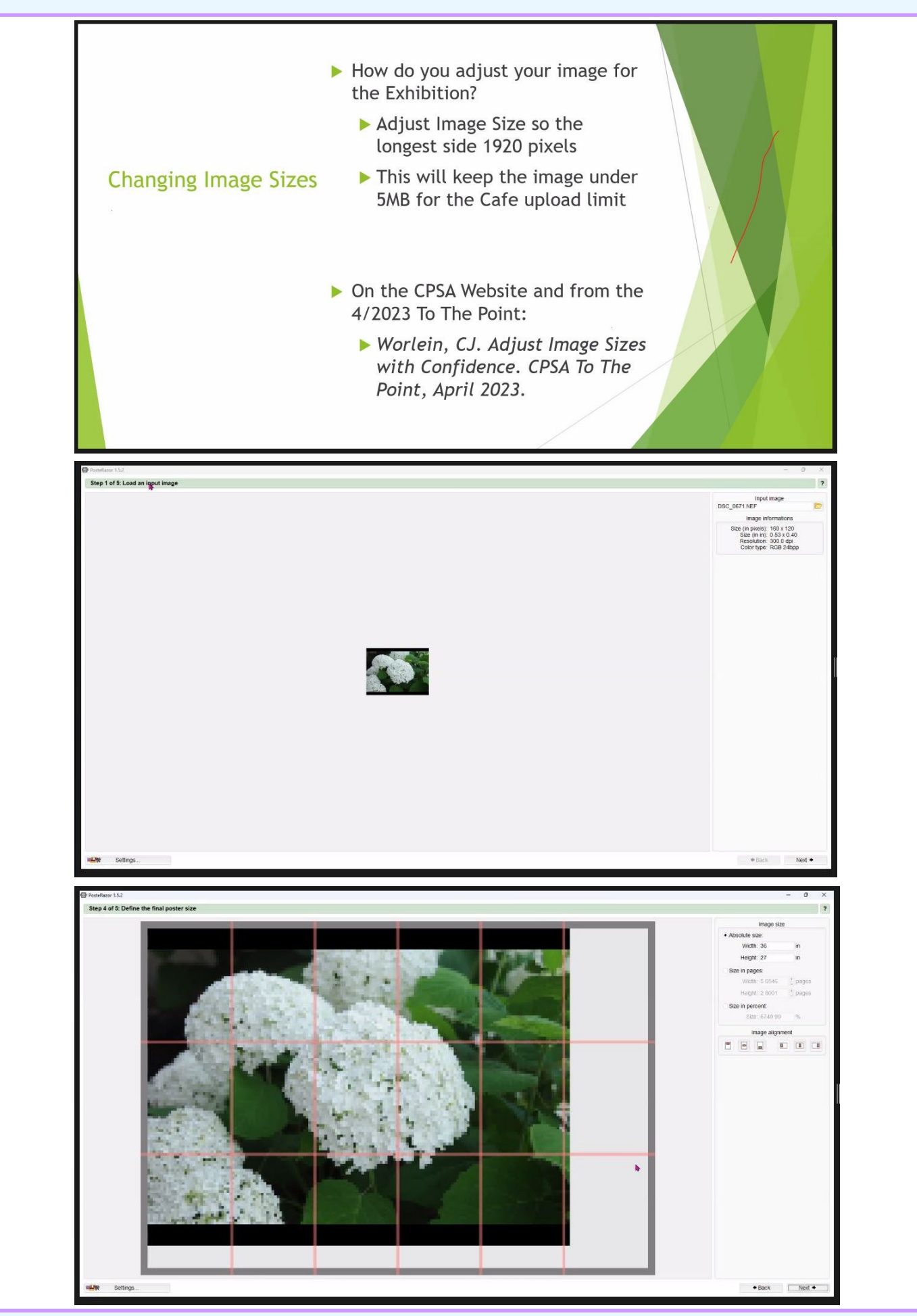

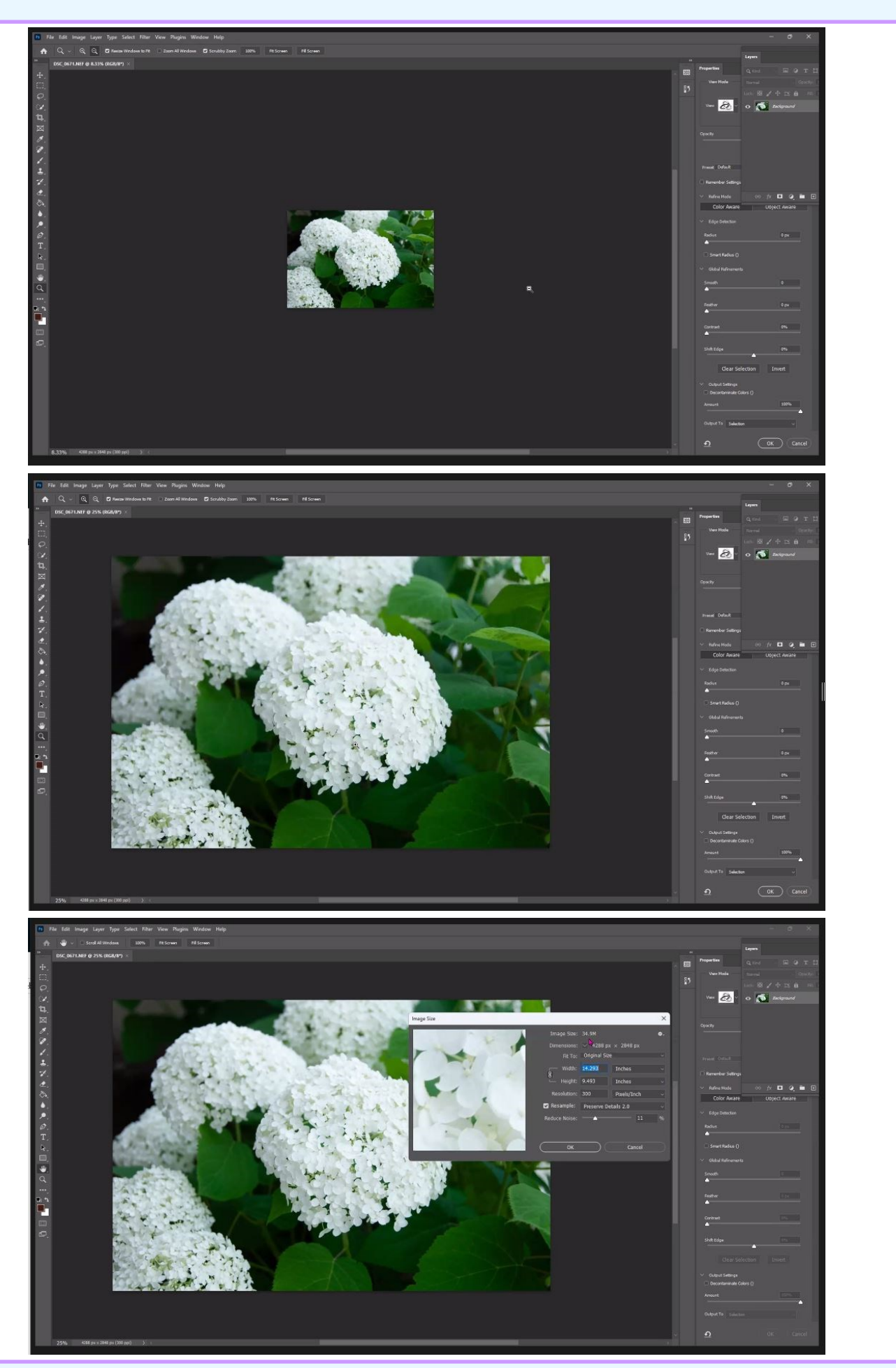

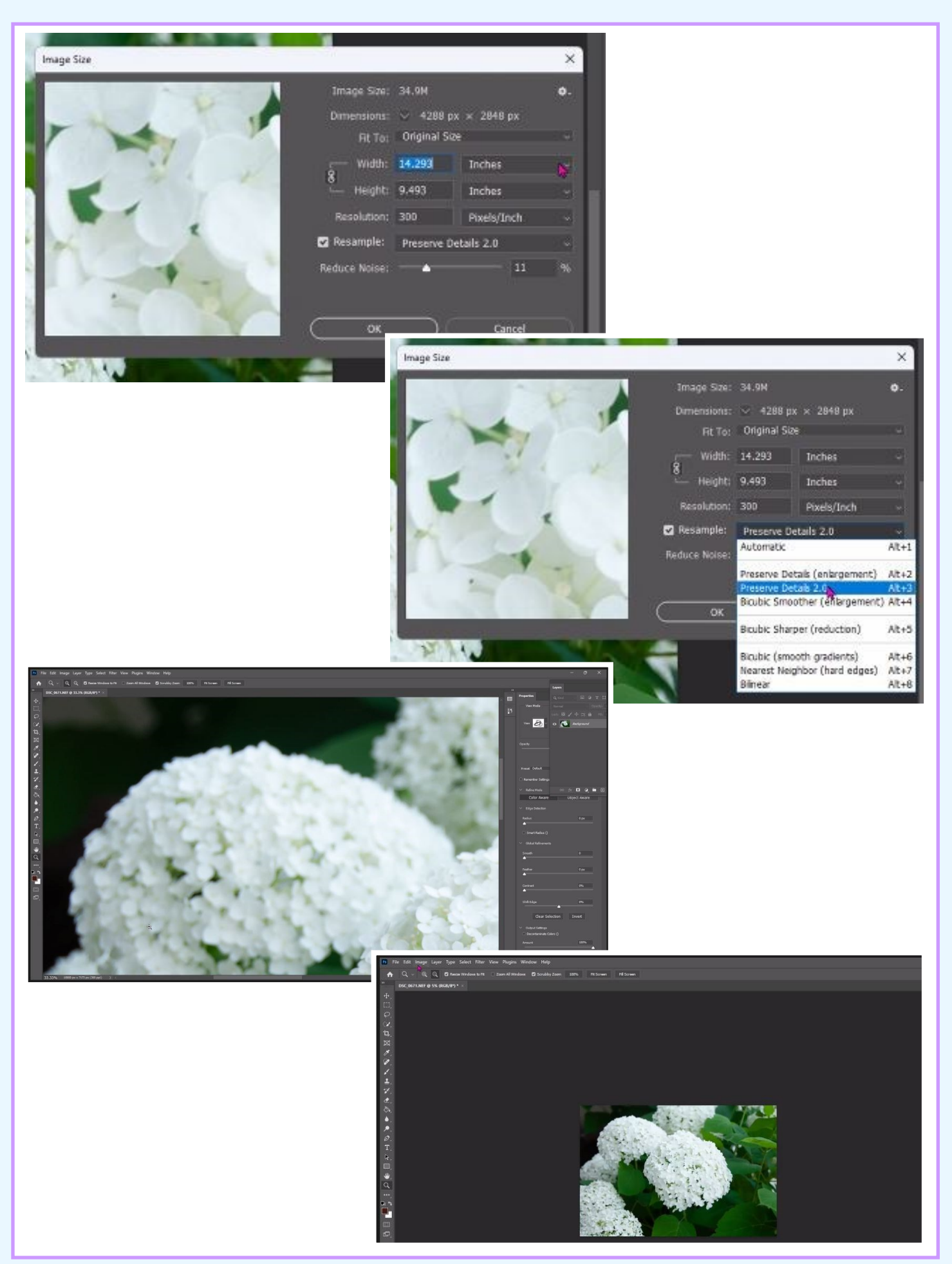

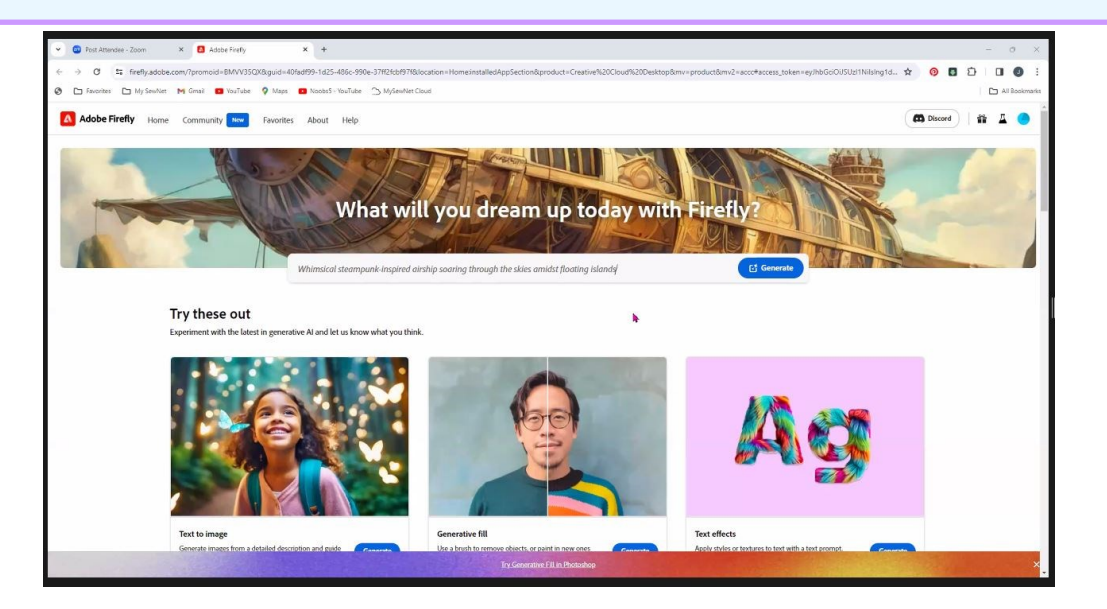

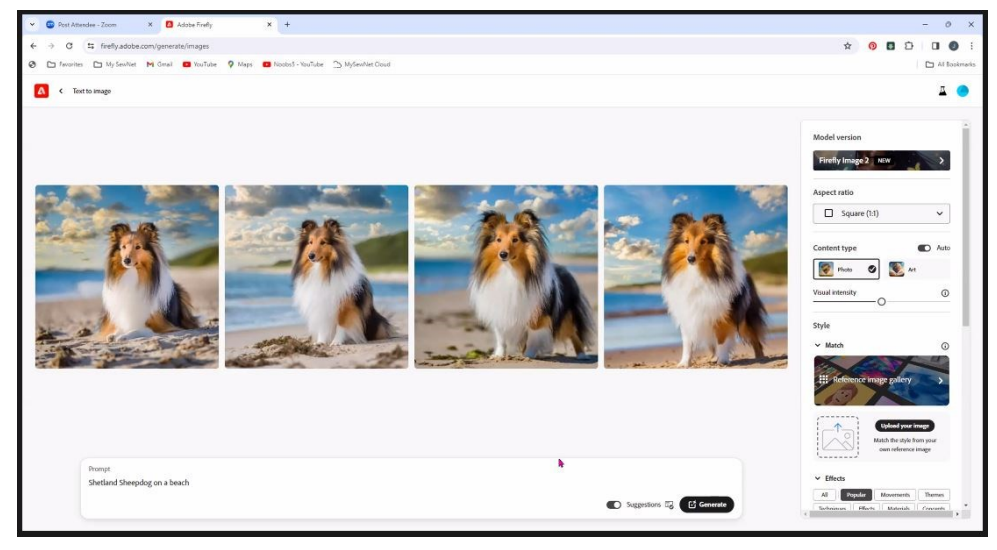

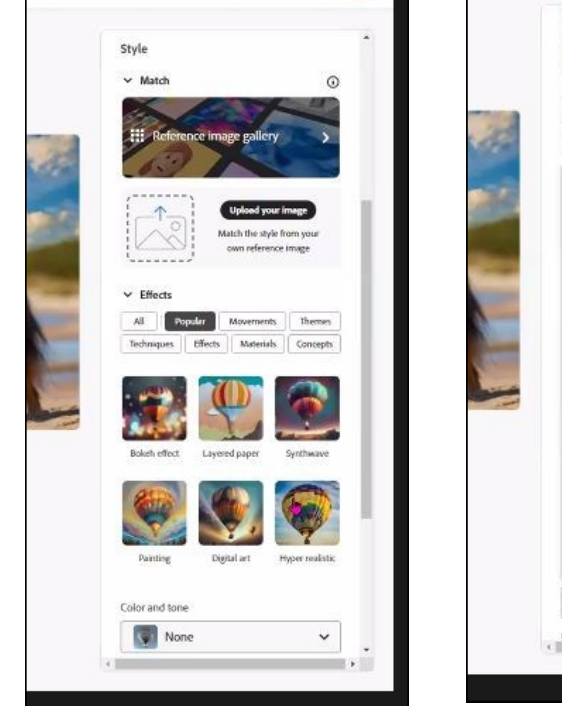

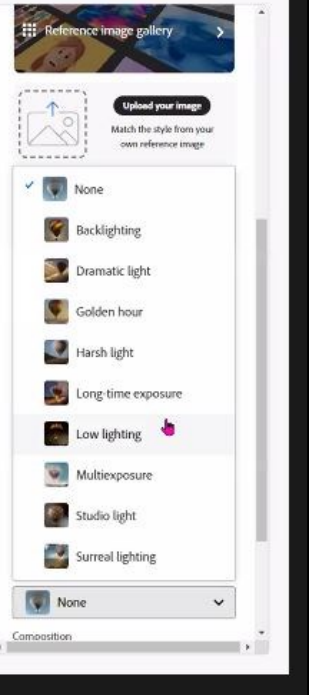

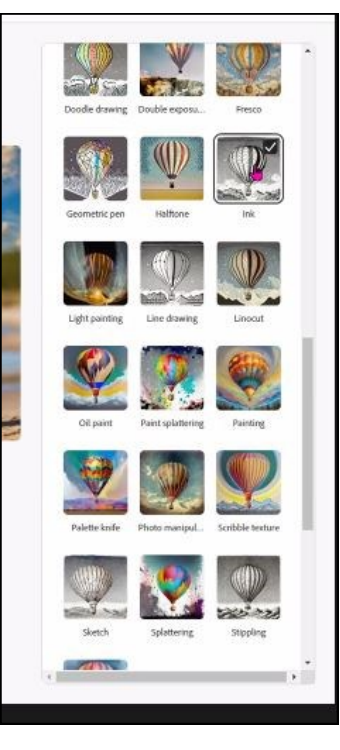

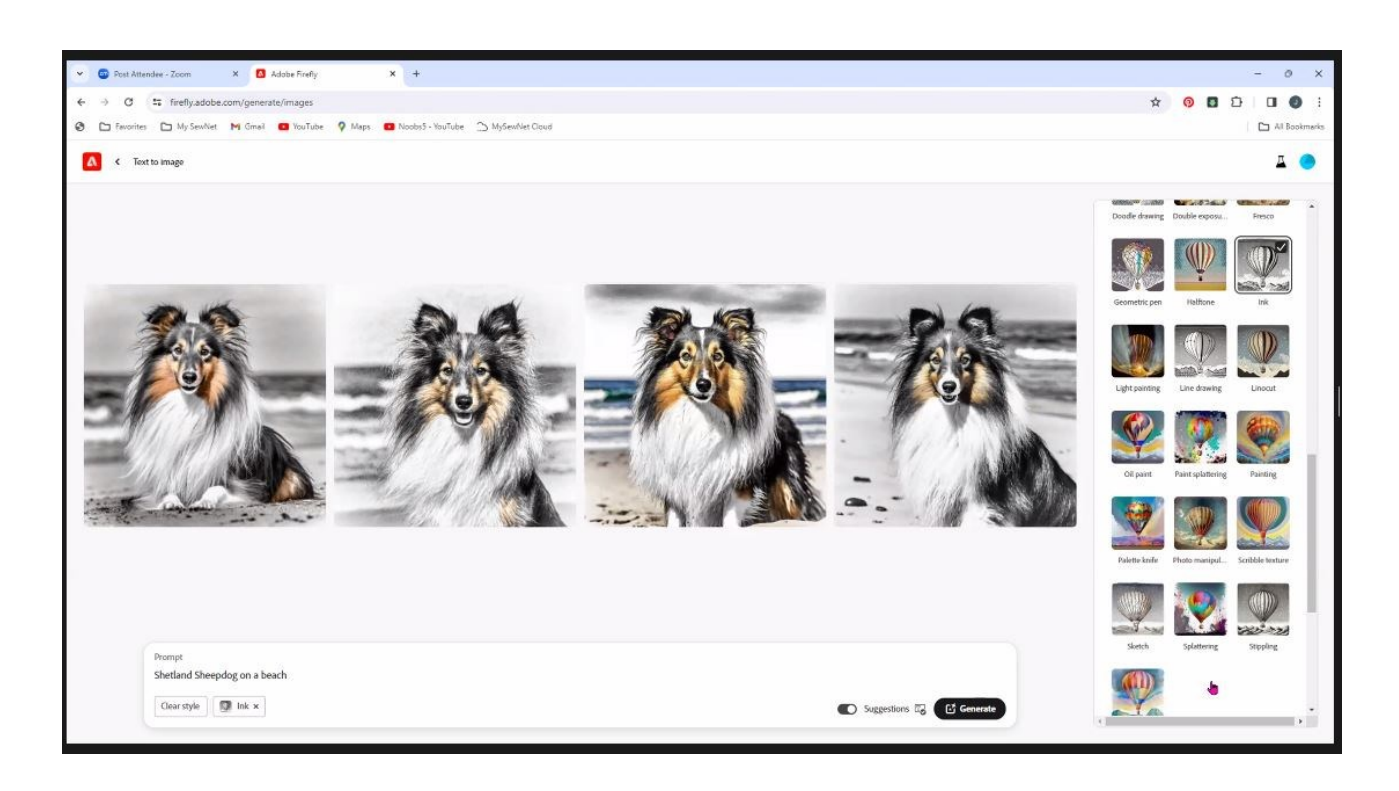

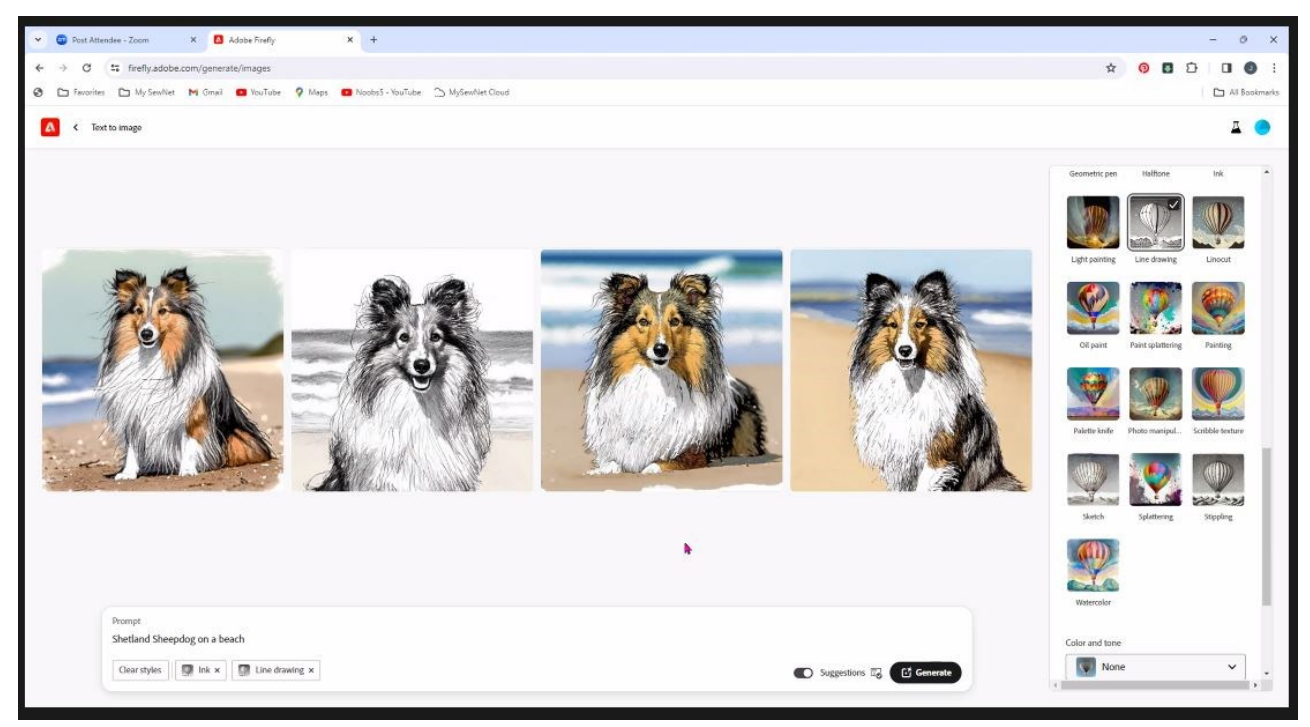

## **Enlarging Reference Photos & Artist Trading Cards**

<span id="page-13-0"></span>Kathi Darby introduced the very fun and popular activity of artist trading cards. These are original works in small scale and meant to be given away, just for the pure joy of it!

Kathi explained the "rules" for the trading cards:

- The size is 2 1/2-inches by 3 1/2-inches.
- Can be portrait or landscape.
- Must be traded, not sold.
- The back will have the title, artist signature & printed, medium,

The practice started in 1917, when a Swiss artist created 1200 of them for a display in a museum. He then invited people to come and trade with him.; and it took off from there.

If artists do sell their cards, they are called Art Cards, or ACEO (Art Cards Editions and Originals). There are online swaps, can be digital, but it's more fun to have the real thing. There is a requirement that it fit into an official trading card sleeve.

However, the work does not have to be a card; they can be poster board, wood, tile, quilted, lace, fabric, but must be the right size. Can be painted, pencil, mixed media, etc.

Kathi used a rooster card as an example, first in the original size, then enlarged to show the detail.

Where to get the cards, Amazon, Jerry's Artorama, Dick Blick, Ampersand, Crescent, and more. Strathmore 300-Series is very popular, vellum or smooth. Prices range from \$2 to \$5 dollars for 20 of them. You can also go to Hobby Lobby of Michaels and get place cards, very inexpensive.

Why do the cards? They can serve as a way to work out details, composition layout, color, etc. The images can be realistic, abstract, or Zentangle. There are websites with vintage cards, some mixed media, photos. Kathi showed many examples of styles beside vintage, to include modern images (paints, ink, collage), fine art with florals, landscapes (with a lot of detail), whimsy, animals, and so on.

After the meeting closed, Kathi stayed on with about 10 people and went through an overview of the creative process, which everyone enjoyed. Also, Kathi is sponsoring a swap event with a deadline of **March 31**.

*Thank you* to both presenters, **Jo Ann and Kathi**, for an information packed presentation!

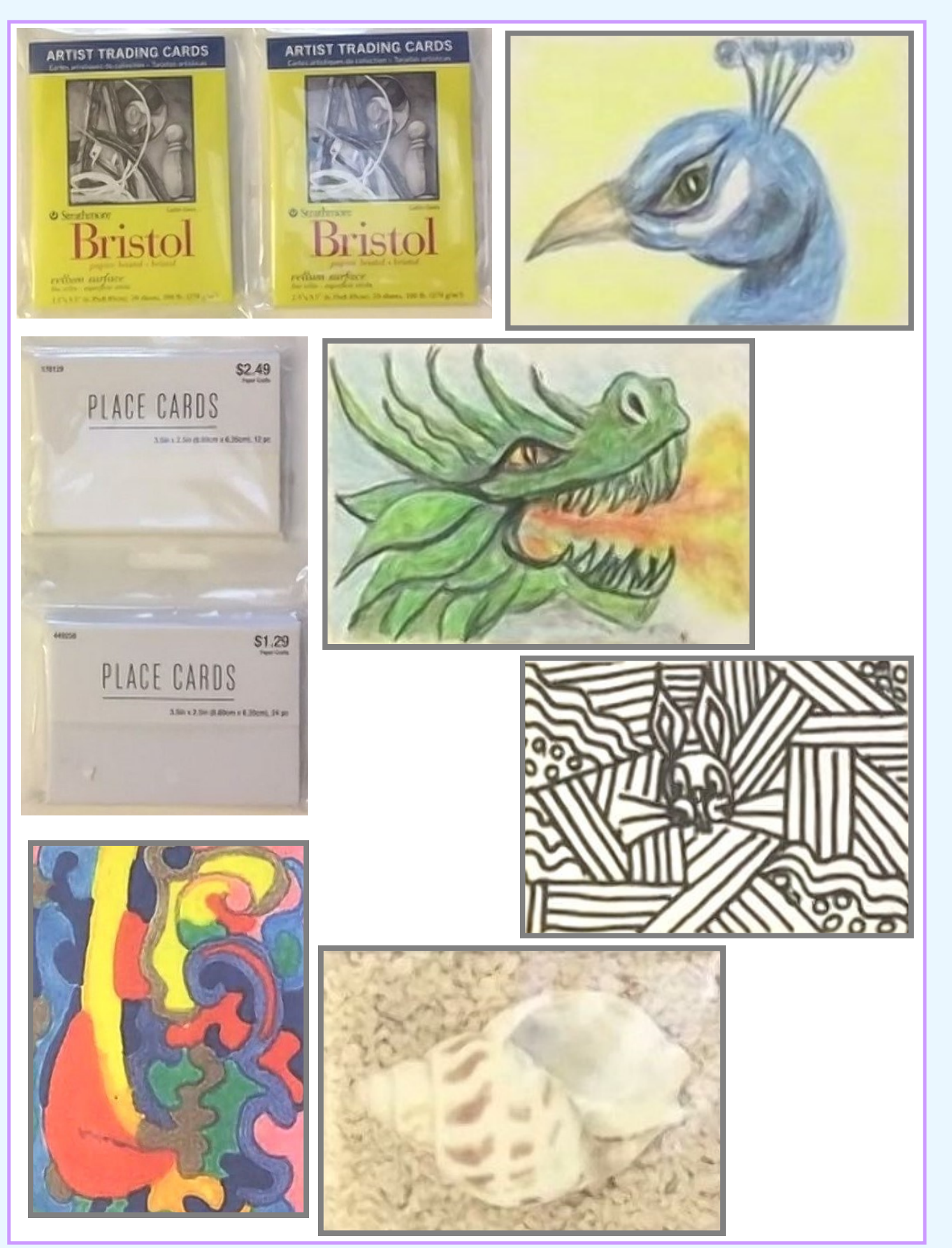

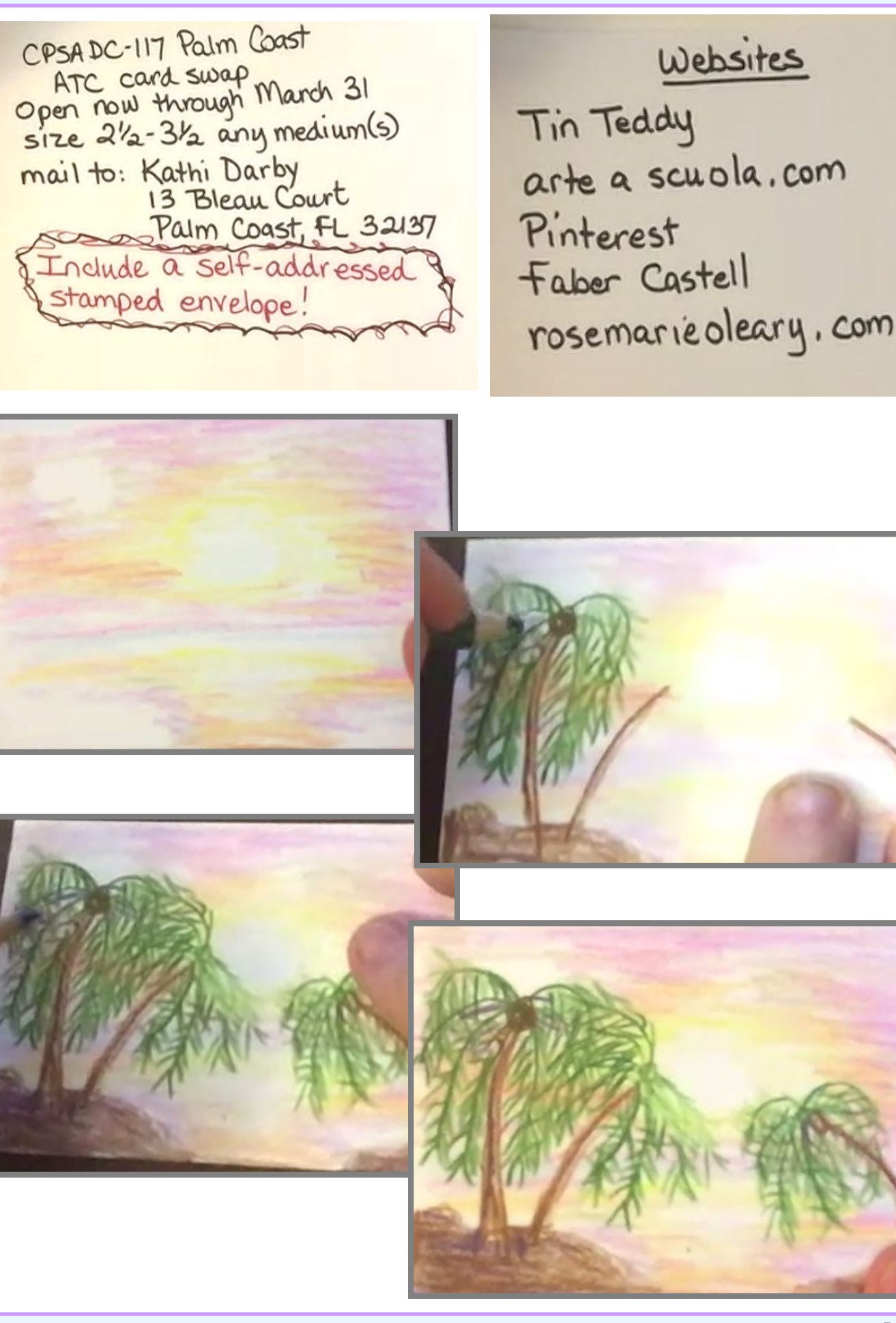

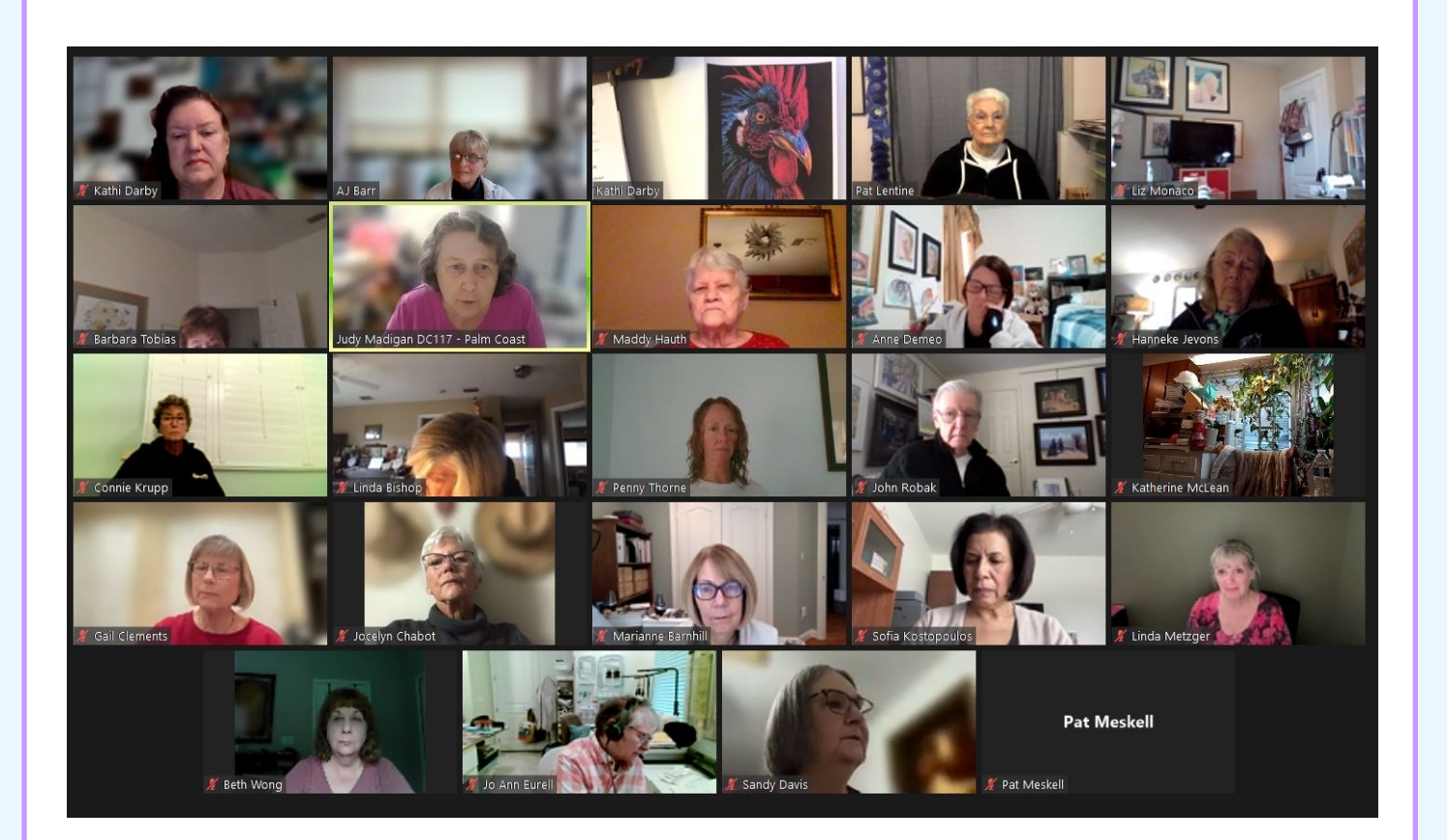

## **Classes Offered by Members**

#### <span id="page-17-0"></span>**Hanneke Jevons**

*Open Studio* for colored pencil in my home on Wednesdays and Fridays from 2:00 to 4:00 PM. Space limited to 4 students. Please contact Hanneke at hannoart@bellsouth.net

#### **Pat Lentine**

*Colored Pencil and Pastel Artists - online Zoom classes:* Each student brings to class a project they want to start. Individual input on each project. Class limited to 10 students. Tuesdays 7:00 - 9:00 pm and Wednesdays 1:00 - 3:00 Eastern. Register at my website www.patlentine.com/ or contact Pat at: pat@patlentine.com and 407-758-4437

*Colored Pencil & Pastel Pencils:* The Artists' Workshop of New Smyrna Beach, Mondays, 5:00 - 7:00 PM. This class is for students who want to improve their colored pencil or pastel pencil art. Pat will help you figure out how to start, make decisions, solve problems, and give finishing touches to your projects. Contact: pat@patlentine.com and 407-758-4437

#### **Priscilla Humay**

Teaching at Ormond Memorial Art Museum (ormondartmuseum.org)

- *Plein Air,* Mar 2024
- *Colored Pencil on Cradled Wood*, Apr 2024
- *Colored Pencil & Mixed Media on Cradled Wood*, May 2024

**Kathi Darby** *New classes TBA.*

**Kathie Miranda** *New classes TBA.*

**Liz Monaco**  *New classes TBA*

> **If you are offering instruction, please let us know so your information can be included in future issues.**

#### Our Board Members

#### CPSA-DC 117

**President**: Judy Madigan

**Vice President**: Pat Lentine

**Secretary**: Priscilla Humay

**Treasurer**: Kathi Darby

**Membership**: Linda Doup

**Newsletter/Website:** AJ Barr

**Historian:** Kathy Viehe

**Publicity:** Jo Ann Eurell

**President Emeritus:** Hanneke Jevons

**CPSA remains firmly** dedicated to the fundamental principles of inclusion and diversity, and to racial justice as an inalienable human right.

#### **Newsletter Contact Info:**

For submissions and requests to be profiled, please contact either AJ or Linda.

**AJ** 386-283-2433 cpsa117staug@gmail.com **Linda** 386-295-0486 lindadoup@att.net

## **Membership Information**

#### **Chapter Membership Benefits:**

- Networking with other colored pencil artists
- · Participation in sketch groups
- Member discount rate for local workshops
- · Chapter newsletter
- · Opportunities for exhibits and event participation

A member of the local CPSA DC117 St. Augustine Chapter must also be a member of the Colored Pencil Society of America.

#### The benefits of CPSA membership are worth it:

- . A national newsletter, To The Point, twice yearly.
- · Product research, pigment identification, lightfast information
- · Lower entry fee for annual CPSA exhibitions
- · Lower rate for workshops at CPSA Convention
- · International membership networking directory
- · District Chapters for local and regional networking
- · Free link to your website
- · Ability to earn Signature status

· NOTE: Only CPSA members who have attained Signature Status may use the initials CPSA or CPX after their name.

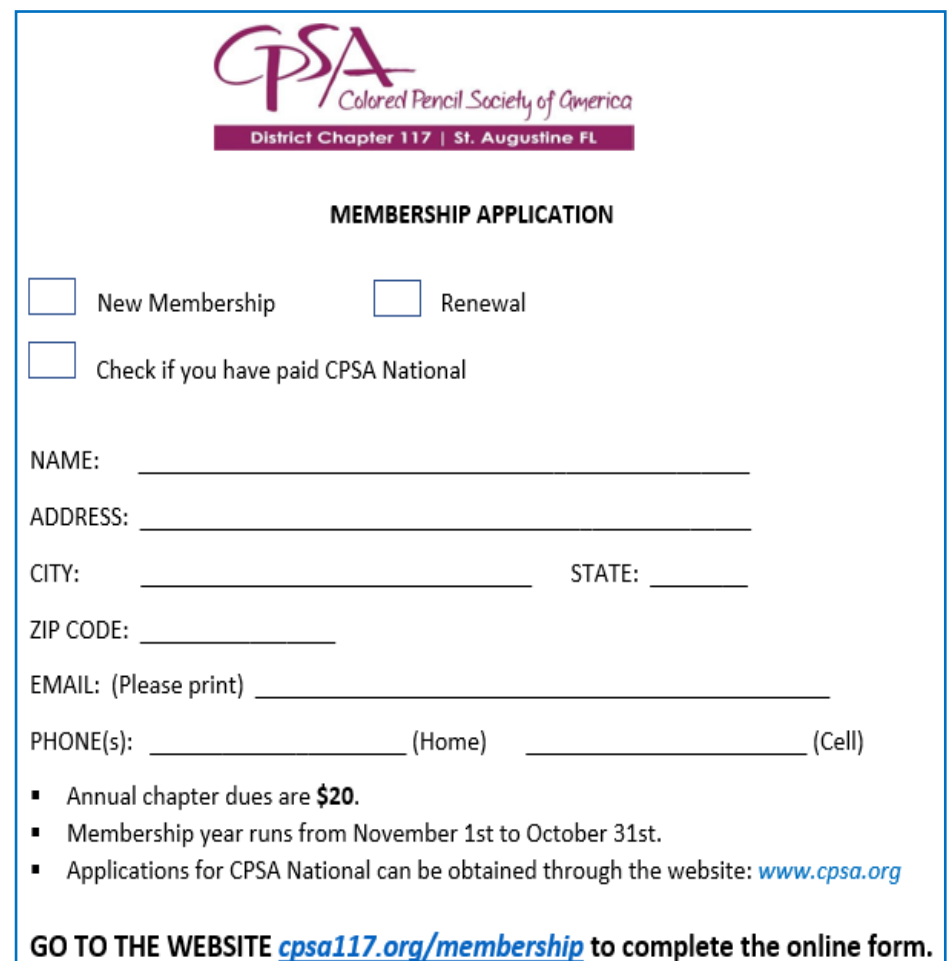

### Then to the Store page to complete the payment. Thank you!